**Министерство науки и высшего образования Российской Федерации**

**Федеральное государственное бюджетное образовательное учреждение высшего образования Санкт-Петербургский горный университет**

#### **Кафедра автоматизации технологических процессов и производств**

# **МОДЕЛИРОВАНИЕ СИСТЕМ И ПРОЦЕССОВ**

*Методические указания к курсовой работе для студентов бакалавриата направления 15.03.04* 

> **САНКТ-ПЕТЕРБУРГ 2020**

УДК 621.926.2 (073)

**МОДЕЛИРОВАНИЕ СИСТЕМ И ПРОЦЕССОВ:** Методические указания к курсовой работе / Санкт-Петербургский горный университет. Сост. *Н.В. Васильева.* СПб. 2020. 27 с.

Методические указания содержат информацию о порядке проведения, об основных требованиях к содержанию разделов, объему, а также процедуре защиты и критериях оценки курсовой работы. Рассмотрены основные принципы формирования структуры и описания математических моделей наиболее распространенных объектов автоматизации технологических процессов обогащения полезных ископаемых с использованием аппарата теории автоматического управления.

Предназначены для студентов бакалавриата направления 15.03.04 «Автоматизация технологических процессов и производств».

Научный редактор проф. *В.Ю. Бажин*

Рецензент канд. техн. наук *В.В. Васильев* (ООО «ТОМС инжиниринг»)

© Санкт-Петербургский горный университет, 2020

#### **ВВЕДЕНИЕ**

В обогатительной промышленности исходный материал, поступивший с рудников, шахт или карьеров, всегда представлен кусками разных размеров. Частицы тонких классов могут проходить сквозь рабочие зоны дробящих аппаратов, не подвергаясь воздействию разрушающих сил. Они сохраняют исходную крупность. Напротив, каждая частица, превосходящая требуемый размер, задаваемый выходной щелью дробилки или отверстием в решетке мельницы, разрушается, пополняя более мелкие классы. Нередко случается так, что дочерние частицы требуют повторного сокращения крупности. Вероятность каждого следующего акта разрушения зависит от гранулометрической характеристики продукта предыдущего и от специфики используемой машины. Рудоподготовка продолжается до тех пор, пока все частицы не перейдут в определенную фракцию крупности, задаваемую условием раскрытия сростков полезных минералов.

Основная задача при моделировании процессов рудоподготовки – нахождение математической зависимости между гранулометрическими характеристиками питания и продуктов. Для ее качественного решения необходимо принять во внимание все факторы, оказывающие влияние на ход процесса. Основными из них являются характеристики руды и аппаратов.

В методических указаниях рассмотрены основные принципы формирования структуры и описания математических моделей наиболее распространенных объектов автоматизации технологических процессов обогащения полезных ископаемых.

В методических указаниях приведены теория и практика формирования математических моделей процессов дробления, а также описаны методики выбора критериев оценки качественных характеристик технологических объектов и управляемых и управляющих параметров оптимизации с учетом технических и эксплуатационных требований.

В методических указаниях даются сведения о технологических свойствах дробилок различного принципа действия; описаны их свойства и особенности применения в обогащении полезных ископаемых.

# **1. ПОРЯДОК ПОДГОТОВКИ, ОФОРМЛЕНИЯ И ЗАЩИТЫ КУРСОВОЙ РАБОТЫ**

Курсовая работа по дисциплине «Моделирование систем и процессов» выполняется студентами направления подготовки 15.03.04 – «Автоматизация технологических процессов и производств» (уровень бакалавриата) в седьмом семестре. В ходе выполнения курсовой работы студенты: самостоятельно прорабатывают теоретическую часть вопроса; производят поиск решений, поставленных в работе задач; посещают консультации, проводимые преподавателем в целях получения разъяснений; формируют пояснительную записку, а также готовят презентацию работы к защите курсовой работы перед комиссией.

При этом необходимо учитывать, что для получения допуска к защите перед комиссией, студенту необходимо сдать готовую курсовую работу преподавателю не позднее, чем за неделю до предполагаемой даты защиты.

Основным документом курсовой работы по дисциплине «Моделирование систем и процессов» является пояснительная записка. В ней кратко и четко необходимо раскрыть творческий замысел работы, обоснование методов расчета, сами расчеты, анализ результатов, выводы.

Пояснительная записка должна содержать: титульный лист, лист задания для курсовой работы, содержание, введение, основную часть, выводы, приложения, список литературы.

Объем пояснительной записки должен быть не менее 15 листов.

#### **1.1. ПОЛУЧЕНИЕ ЗАДАНИЯ ДЛЯ КУРСОВОЙ РАБОТЫ**

Первым шагом при выполнении курсовой работы является получение задания. Каждый студент получает индивидуальное задание. При выдаче задания преподаватель заполняет лист задания, и студент расписывается в ведомости о его получении. Студентам необходимо сохранить выданный преподавателем лист задания, так как он подшивается к пояснительной записке (вторая страница пояснительной записки, сразу за титульным листом).

#### **1.2. ОБЩИЕ ТРЕБОВАНИЯ К ОФОРМЛЕНИЮ ПОЯСНИТЕЛЬНОЙ ЗАПИСКИ**

1. Пояснительная записка должна быть написана на одной стороне листа бумаги формата А4 с размерами 297×210 мм. По всем сторонам листа должны быть оставлены поля. Размер левого поля 30 мм, правого – 15 мм, верхнего и нижнего – 20 мм. Шрифт – Times New Roman, кегль 12. Междустрочный интервал – 1,5.

2. Листы пояснительной записки нумеруют арабскими цифрами, проставляя их по центру нижнего поля листа без знаков препинания. На первом листе (титульный лист) номер не ставят. Нумерация листов должна быть сквозной. Рисунки и таблицы, расположенные на отдельных листах, приложения и список литературы включают в общую нумерацию листов.

3. Содержание пояснительной записки делится на разделы, подразделы. Каждый раздел (подраздел) должен иметь наименование, соответствующее его содержанию.

Наименование раздела должно быть кратким и записано в виде заголовка прописными буквами. Точку в конце наименования не ставят. Разделы должны быть пронумерованы арабскими цифрами (нумеруются только разделы основной части пояснительной записки). После номера ставят точку.

Подразделы в пределах раздела должны быть пронумерованы тоже арабскими цифрами. Номер состоит из номеров раздела и подраздела, разделенных точкой. После номера ставят точку.

4. Титульный лист пояснительной записки должен быть выполнен по форме, утвержденной методическим советом Университета.

5. Содержание помещают после листа задания. В нем последовательно перечисляют все разделы пояснительной записки с указанием номеров листов, на которых они помещены.

6. Во введении необходимо обосновать значимость математического моделирования для решения задач промышленности (расчет технологических процессов и оборудования применительно к действующим и проектируемым производствам; исследование процесса с целью оптимального управления).

7. В основной части пояснительной записки должна содержаться методика обработки данных, а также расчетная часть.

8. В выводах необходимо указать, какие инженерные задачи могут быть решены с помощью полученной математической модели.

9. Список литературы (указываются только источники, на которые имеются ссылки в тексте) должен включать фамилию и инициалы автора, заглавие книги, место издания, издательство, год выпуска, количество страниц.

10. В тексте дают ссылки на использованные источники литературы: в квадратных скобках указывают порядковый номер источника по мере появления его в тексте и в списке литературы.

11. Иллюстрированный материал, таблицы и прочее могут быть оформлены как по тексту, так и в виде приложений, на которые должны быть даны ссылки в тексте пояснительной записки.

Каждое приложение должно начинаться с нового листа, иметь тематический заголовок и в правом верхнем углу над заголовком слово «Приложение», без кавычек.

Если в записке больше одного приложения, их нумеруют арабскими цифрами без знака №, например: ПРИЛОЖЕНИЕ 1. Все приложения должны иметь сквозную нумерацию в пределах всей записки.

Курсовая работа должна быть надлежащим образом скреплена (рекомендуется использовать скоросшиватель). Это предполагает, что при многократном обращении к ней, она должна сохранять свою целостность, то есть не рассыпаться на отдельные листы. Поэтому работы, листы которых скреплены обычной скрепкой, либо вообще не скреплены, а просто вложены в полиэтиленовый файл или папку, приниматься не будут.

## **1.3. ПОРЯДОК ЗАЩИТЫ КУРСОВОЙ РАБОТЫ**

Общее руководство и контроль за ходом выполнения курсовой работы осуществляет научный руководитель – преподаватель соответствующей дисциплины.

На время выполнения курсовой работы составляется расписание консультаций. Необходимо правильно распределить и продуктивно использовать время, отведенное для непосредственного выполнения курсовой работы и подготовки ее к защите. Студент обязан регулярно (согласно графику консультаций) информировать научного руководителя о ходе выполнения курсовой работы, пред-

ставляя ему для ознакомления и проверки текста отдельные разделы и подразделы в рамках утвержденной программы выполнения работы. В случае серьезных замечаний научного руководителя текст основательно перерабатывается. В исправленном виде в полном объеме и вместе с иллюстрациями он снова подается на проверку руководителю в установленный срок.

Оформленная и подписанная студентом на титульном листе курсовая работа за одну неделю до защиты должна быть сдана научному руководителю. Несвоевременное представление курсовой работы приравнивается к неявке на экзамен, поэтому студент, не сдавший без уважительных причин в срок курсовую работу, получает неудовлетворительную оценку, считается имеющим академическую задолженность и не допускается к сдаче экзаменов. Преподаватель рассматривает курсовую работу в течение 3 рабочих дней с момента ее сдачи. Работа, получившая положительную оценку, допускается к защите и возвращается студенту для подготовки к защите. Отрицательная рецензия предполагает полную или частичную переработку курсовой работы, ее повторное рецензирование и (в случае положительной оценки) ее защиту. При подготовке к защите курсовой работы студент должен внимательно ознакомиться со всеми замечаниями, отмеченными руководителем, и устранить недостатки.

Защита курсовой работы – подведение итогов изучения дисциплины. Защита курсовой работы организуется руководителем курсовой работы и проводится в сроки, определенные расписанием занятий. Она проводится в присутствии студенческой группы, т.е. открыто. Защита студентами курсовых работ проводится перед комиссией в составе 2-3 преподавателей, назначаемых заведующим кафедрой. В состав комиссии включается и руководитель курсовой работы. Защита курсовой работы включает в себя следующие части:

1. презентация курсовой работы,

2. ответ на вопросы членов комиссии по теме работы.

Время доклада на защите курсовой работы не должно превышать 3-5 минут. Примерная структура доклада при защите курсовой работы приведена ниже:

– наименование темы работы;

– основные цели и задачи работы;

– логика построения работы в разделах работы;

– основные результаты, полученные в работе, выводы и обоснование предложений.

Защита курсовой работы имеет целью выявить глубину и самостоятельность знаний студента по избранной теме. На защите студент должен хорошо ориентироваться в представленной работе, уметь объяснить источники цифровых данных, отвечать на вопросы как теоретического, так и практического характера, относящиеся к теме работы.

Качество защиты курсовой работы оценивается на основании следующих показателей:

1. Форма доклада. Степень свободы и уверенности изложения материала, четкости мысли, корректности и правильности использования научно-технических понятий и терминов, лаконичность, умение использовать графический, иллюстративный материал.

2. Содержание доклада. Полнота, аргументированность и логическая последовательность изложения актуальности курсовой работы, ее цели и решаемых в ней задач, обоснование используемых методов решения, полученных в работе результатов, практических рекомендаций, выводов, доказательство их корректности, достоверности и практической значимости.

3. Адекватность восприятия. Степень адекватности восприятия, правильность и полнота ответов на поставленные вопросы.

4. Знание исходного теоретического материала. Знание студентом теоретических основ по теме курсовой работы.

5. Эрудиция. Уровень научной и инженерной эрудиции студента в теоретических и прикладных аспектах выполненной курсовой работы.

6. Уровень культуры. Внешний вид студента, культура поведения и речь, умение владеть собой.

# **2. РАЗРАБОТКА МАТЕМАТИЧЕСКОЙ МОДЕЛИ ЩЕКОВОЙ ДРОБИЛКИ**

Щековые дробилки применяют для крупного и среднего дробления преимущественно твердых невязких руд. Дробление производится в рабочем пространстве, образованном неподвижной и подвижной (качающейся) щеками (рис. 2.1), в результате раздавливания, раскалывания и разламывания кусков при сближении щек. Дробленый материал разгружается через щель во время отхода подвижной щеки от неподвижной.

Дадим математическое описание процессов дробления в щековой дробилке, как объекте регулирования (рис. 2.1 а).

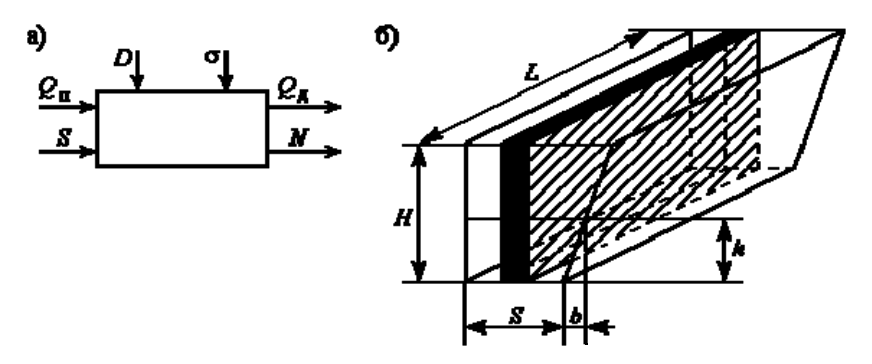

Рис. 2.1. Щековая дробилка: а – как объект управления; б – камера дробления

Щековая дробилка представляет собой емкостный объект с определенным «притоком» и «стоком» материала из камеры дробления, подчиняющийся уравнению материального баланса:

$$
\frac{dM}{dt} = Q_{\Pi}(t) - Q_{\Pi}(t) \tag{2.1}
$$

 $\sum_{i} Q_{i} (t) Q_{i} (t) -$  соответственно производительности загрузочного устройства (питателя) и самой дробилки, кг/с; *М* – масса материала дробилки.

Линеаризация уравнения (2.1) дает:

$$
\frac{d\Delta M}{dt} = \Delta Q_{II}(t) - \Delta Q_{II}(t) \tag{2.2}
$$

где  $\Delta$  - знак приращения.

Переменные в (2.2) являются функциями входных и выходных переменных дробилки.

Приращение массы материала в камере дробления:

$$
\Delta M = \gamma \Delta V \tag{2.3}
$$

где у,  $\Delta V$  – удельная масса и приращение объема материала.

Учитывая схему камеры дробления на рис. 2.1 б, получим:

$$
\Delta V = HL\Delta S \tag{2.4}
$$

Объем дробленого материала, даваемый из разгрузочного отверстия за один цикл:

$$
\Delta Q_{\rm I} = 60 \,\mu n \gamma \Delta V_{\rm B} \tag{2.5}
$$

где  $\mu = 0.3 \div 0.65$  – коэффициент разрыхления материала; *n* – число качаний щеки в минуту;  $\Delta V$ в - приращение объема материала в «призме выпадения».

Для схемы щековой дробилки на рис. 2.1 б:

$$
\Delta V_B = hL\Delta S \tag{2.6}
$$

Подставляя (2.6) в (2.5), получим:

$$
\Delta Q_{\text{I}} = 60 \,\mu\text{n} \,\text{m} \,\text{L} \,\Delta S \tag{2.7}
$$

Отсюда

$$
\Delta S = \frac{1}{60\mu\eta\gamma hL} \Delta S
$$
 (2.8)

Подстановка Δ*S* в (2.4) дает:

$$
\Delta V = \frac{H}{60\mu n/h} \Delta Q_{\pi} \; ; \; \Delta M = \frac{H}{60\mu n h} \Delta Q_{\pi} \tag{2.9}
$$

Учитывая (2.9), перепишем (2.2) в виде:

$$
\frac{H}{60\mu n h} \frac{dQ_{\pi}}{dt} + \Delta Q_{\pi} = \Delta Q_{\pi}
$$
 (2.10)

получим преобразование по Лапласу уравнения (2.10).

Обозначив *nh H*  $60\mu$ через *Т* и опустив знак приращения Δ, будем

иметь:

$$
(Ts+1)\cdot Q_{\text{A}}(s) = Q_{\text{A}}(s) \tag{2.11}
$$

где *s* – оператор Лапласа.

Найдем ПФ дробилки с учетом времени запаздывания на ее входе *τ1* и выходе *τ2*, вызванным свободным падением материала в дробилку на приемный транспортер:

$$
W_1(s) = \frac{Q_{\pi}(s)}{Q_{\pi}(s)} = \frac{e^{-s(\tau 1 + \tau 2)}}{Ts + 1}
$$
\n(2.12)

Определим ПФ дробилки по каналу  $Q_{\textit{I}}(s) - S(s)$ .

Изменение производительности загрузочного устройства Δ*Q<sup>П</sup>* связано с изменением объемной массы материала в дробилке Δ*V*:

$$
\Delta Q_{\Pi} = \frac{\gamma}{T} \Delta V \tag{2.13}
$$

Учет (2.4) дает:

$$
\Delta Q_{\text{II}} = \frac{\gamma H L}{T_0} \Delta S \tag{2.14}
$$

где *Т<sup>0</sup>* – время заполнения камеры дробления материалом без ее разгрузки.

Подставив (2.14) в (2.2), получим:

$$
\frac{H}{60\,\mu n h} \frac{dQ_{\text{A}}}{dt} + \Delta Q_{\text{A}} = \frac{\gamma H L}{T_0} \Delta S \tag{2.15}
$$

Обозначив  $T = \frac{H}{60 \mu nh}$ ,  $K_s = \frac{\gamma H L}{T_0}$  и применив преобразова-

ние Лапласа к (2.15), получим:

$$
(Ts+1)\cdot Q_{\text{A}}(s) = K_s S(s) \tag{2.16}
$$

Передаточная функция дробилки с учетом времени запаздывания τ1 примет вид:

$$
W_2(s) = \frac{Q_{\pi}(s)}{S(s)} = \frac{K_s e^{-s\tau}}{Ts + 1}
$$
 (2.17)

Работа А и мощность *N* процесса дробления зависят от прочности материала о и его модуля упругости Е:

$$
\Delta A = \frac{\sigma^2}{2 E} \Delta V
$$
  
\n
$$
\Delta N = \frac{n}{60} \Delta A
$$
\n(2.18)

Исключив промежуточные переменные, найдем:

$$
\Delta V = \frac{120 E}{n \sigma^2} \Delta N
$$
  

$$
\Delta S = \frac{120 E}{H L n \sigma^2} \Delta N
$$
 (2.19)

Подстановки (2.19) в (2.3) и (2.5) дают:

$$
\Delta M = \frac{120 E \gamma}{n \sigma^2} \Delta N
$$
  

$$
\Delta Q_{\pi} = \frac{7220 \mu \gamma h E}{H n \sigma^2} \Delta N
$$
 (2.20)

Замена в уравнении (2.1)  $\Delta M$  и  $\Delta Q$  соотношениями (2.20) да-

$$
\frac{120 \, E\gamma}{n \, \sigma^2} \cdot \frac{d\Delta N}{dt} = \Delta Q_{\Pi} - \frac{7220 \, \mu \, \gamma \, h \, E}{H \, \sigma^2} \, \Delta N \tag{2.21}
$$

Деление этого уравнения на коэффициент при  $\Delta N$  дает:

$$
\frac{H}{60\,\mu\,n\,h} \cdot \frac{d\Delta N}{dt} + \Delta N = \frac{H\,\sigma^2}{7220\,\mu\,\gamma\,h\,E} \,\Delta Q_n
$$

Умножая и деля коэффициент при  $\Delta Q_{\scriptscriptstyle H}$  на N, обозначив  $T = \frac{H}{60 \mu n h}$ ;  $K_N = \frac{n \sigma^2}{120 \gamma E}$  и применив к (2.21) преобразование

Лапласа, получим:

 $er'$ 

$$
(Ts+1)\cdot N(s) = TK_{N}Q_{\Pi}(s)
$$

Передаточная функция дробилки по каналу  $Q_{\Pi} - N$ , с учетом запаздывания т, имеет вид:

$$
W_3(s) = \frac{N(s)}{Q_{\pi}(s)} = \frac{TK_N e^{-s\tau}}{Ts + 1}
$$
 (2.22)

Изменения отводимого из камеры дробления потока материала  $\Delta Q_{\rm I\!I}$ и среднего диаметра зерен дробленого щебня  $d_{\rm c}$  в области малых подчиняются линейному закону:

$$
\Delta Q_{\rm A} = K_2 \Delta d_c \tag{2.23}
$$

где  $K_2 = \frac{\partial Q_{\pi}}{\partial d_c} = \frac{\partial Q_{\pi}}{\partial d_c}$  — коэффициент влияния на изменение

производительности щековой дробилки изменения средней крупности дробленого продукта.

Подставив (2.23) в (2.15), получим, с учетом запаздывания  $\tau_2$ , передаточную функцию дробилки по каналу  $d_c - S$ :

$$
W_4(s) = \frac{d_c(s)}{S(s)} = \frac{K_d e^{-s\tau_2}}{Ts + 1}
$$
\n(2.24)

где  $K_d = K_s/K_2$  – коэффициент преобразования.

Полученные передаточные функции щековой дробилки представляют собой модель инерционного звена с запаздыванием.

На основе полученных соотношений получим структурную модель щековой дробилки (рис. 2.2). Наблюдается внутренняя связь между каналами и влияние входных переменных на изменение выходных координат.

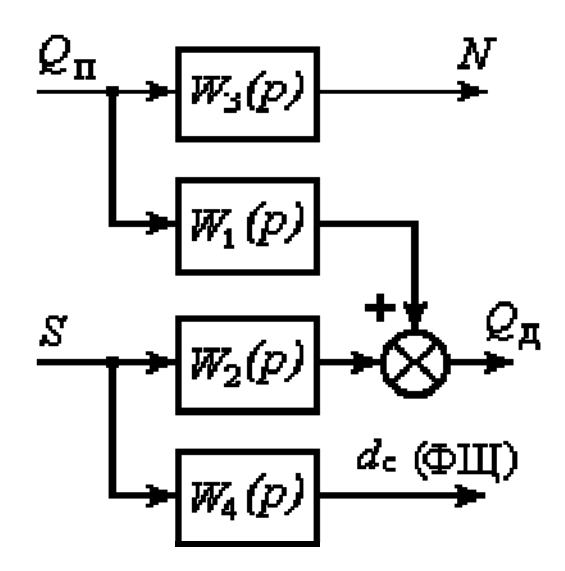

Рис. 2.2. Структурная модель щековой дробилки

Автоматическая стабилизация производительности дробилки  $Q_{\pi}$  осуществляется не только по каналу  $Q_{\pi}$ , но и по каналу управления качеством продуктов дробления, средней крупностью щебня, регулированием величины разгрузочного отверстия S.

При анализе процессов дробления щековой дробилки первичного дробления как объекта управления необходимо учитывать

место ее расположения в технологической линии дробления. Выполняя роль головного агрегата всего технологического процесса, дробилка существенно отличается габаритами и мощностью от дробилок последующих стадий дробления. Поэтому ее производительность в динамическом режиме работы зависит не от всего объема материала в камере дробления  $M_{\rm x}$ , а только от его эффективного значения  $M_{\rm p}$  <  $M_{\rm y}$ , непосредственно контактирующего с «призмой выпаления».

Поэтому весь объем камеры дробления можно представить зонами предварительного и эффективного дробления в виде двухемкостного звена с промежуточной переменной Опр. обозначающей производительность дробилки в зоне предварительного дробления.

Так как полная масса материала  $M_s = M_{1a} + M_{1m}$ , то уравнения материального баланса для обеих зон предварительного и эффективного дробления будут иметь вид:

$$
M_{IP}(s) = \frac{T_{II}}{P} [Q_{II}(s) - Q_{II}(\epsilon)],
$$
  
\n
$$
M_{\Im}(s) = \frac{T_{\Im}}{P} [Q_{II}(\epsilon) - Q_{\Im}(\epsilon)],
$$
\n(2.25)

где  $T_{\Pi}$ ,  $T_3$  - постоянные времени пребывания материала в обеих зонах дробления при  $Q_n(t) = 0$  и  $Q_n(t) = const$ ;  $M_{IP}(s), M_n(s)$ запасы материала в выделенных зонах дробления.

Мощность N, потребляемая на дробление, определяется полным объемом материала в дробилке:

$$
(T_{3M}s + 1)N(s) = K_M M(s)
$$
\n(2.26)

где  $K_N$  - статический коэффициент усиления по мощности; Тэм электромеханическая постоянная времени электродвигателя дробил-**КИ.** 

Использовав соотношения (2.25) и (2.26), находим структурную схему щековой дробилки (рис. 2.3).

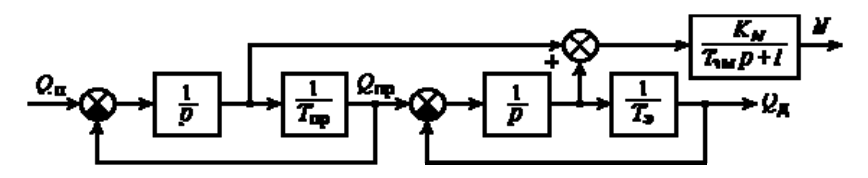

Рис. 2.3. Структурная схема щековой дробилки

Найдем ПФ щековой дробилки по каналу  $Qn - N$ , исходя из взаимодействия переменны в структурной схеме через передаточные функции:

$$
M_{IP}(s) = \frac{T_{IP}}{T_{IP}s + 1} Q_{II}(s),
$$
  
\n
$$
M_{\supseteq}(s) = \frac{T_{\supseteq}}{T_{\supseteq}s + 1} Q_{IP}(s),
$$
\n(2.27)

Так как

$$
Q_{IP}(s) = \frac{1}{T_{IP} s + 1} Q_{II}(s)
$$
  
\n
$$
M(s) = M_{IP}(s) + M_{\Im}(s),
$$
  
\n
$$
N(s) = \frac{K_N}{T_{\Im M} s + 1} M(s)
$$
\n(2.28)

**TO** 

$$
W_N(s) = \frac{K_N}{(T_3 + T_{IP})} \cdot \frac{(T_3 s + 1)(T_{IP} s + 1)(T_{3M} s + 1)}{\left(\frac{T_3 T_{IP}}{T_3 + T_{IP}} s + 1\right)}
$$
(2.29)

Поскольку  $h(s) = K_h M(s)$ , то ПФ дробилки по каналу  $h - Q_n$ :

$$
W_h(s) = \frac{K_h}{(T_3 + T_{IP})} \cdot \frac{(T_3 s + 1)(T_3 s + 1)}{\left(\frac{T_3 T_{IP}}{T_3 + T_{IP}} s + 1\right)}.
$$
\n(2.30)

Передаточную функцию дробилки по каналу  $Q_{\text{I}} - Q_{\text{II}}$  находим из соотношений:

$$
Q_{IP}(s) = \frac{1}{T_{IP}s + 1} Q_{II}(s),
$$
  
\n
$$
Q_{II}(s) = \frac{1}{T_3s + 1} Q_{IP}(s),
$$
\n(2.31)

Отсюда

$$
W_Q(s) = \frac{Q_{\pi}(s)}{Q_{\pi}(s)} = \frac{1}{(T_{\pi P}s + 1)(T_3s + 1)}
$$
(2.32)

ПФ дробилки по каналу  $Q_{\pi}$  – N получим, разделив  $W_{N}(s)$ на (2.32):

$$
W_{Q-N}(s) = \frac{N(s)}{Q_{\pi}(s)} = \frac{K_{N}(T_{3} + T_{IP})(T_{3M} + 1)}{\left(\frac{T_{3}T_{IP}}{T_{3} + T_{IP}}s + 1\right)}
$$
(2.33)

Учет постоянного запаздывания в (2.33) дает:

$$
W_{Q-N}(s) = \frac{N(s)}{Q_{\pi}(s)} = \frac{K_N (T_3 + T_{IP})(T_{3M} + 1)}{\left(\frac{T_3 T_{IP}}{T_3 + T_{IP}} s + 1\right)} e^{-s\tau_1}
$$
\n
$$
W_Q(s) = \frac{Q_{\pi}(s)}{Q_{\pi}(s)} = \frac{e^{-s(\tau_1 + \tau_2)}}{(T_{IP} s + 1)(T_3 s + 1)}.
$$
\n(2.34)

Из (2.34) следует, что щековая дробилка первичного дробления представляет собой по каналу  $Q_{\text{A}}$  – $Q_{\text{B}}$  модель элементарного апериодического звена второго порядка.

# **3. РАЗРАБОТКА МАТЕМАТИЧЕСКОЙ МОДЕЛИ КОНУСНОЙ ДРОБИЛКИ**

Основным внешним возмущением конусных дробилок как объектом управления, существенно влияющим на гранулометрический состав продуктов дробления, является прочность каменного материала, поступающего на дробление.

На рис. 3.1 конусная дробилка представлена как объект автоматического управления гранулометрическим составом продуктов дробления.

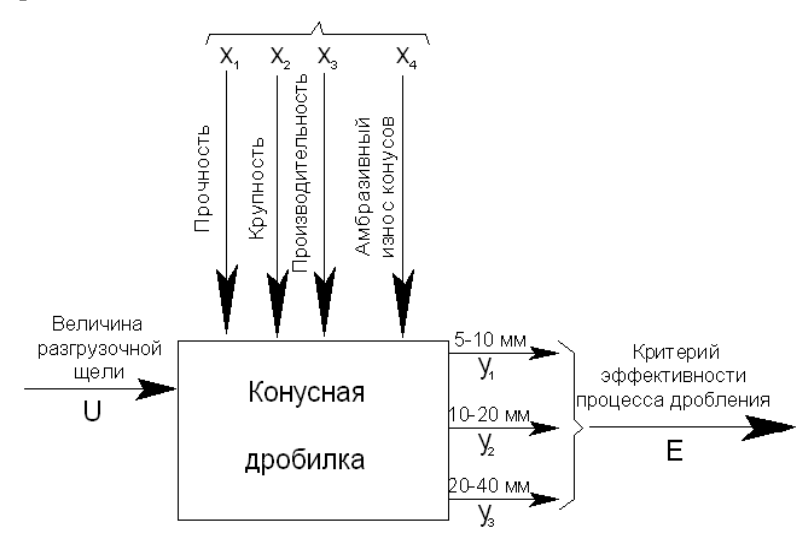

Рис. 3.1. Конусная дробилка как объект автоматического управления

Гранулометрический состав материала конечной стадии дробления зависит от действия на процесс ряда факторов, таких, как: прочность, крупность горной массы и износ конусов дробилки.

Управляющими воздействиями в системе автоматического управления гранулометрическим составом продуктов дробления могут служить величина разгрузочной щели дробилки и скорость вращения дробящего конуса. Анализ влияния скорости вращения конуса на гранулометрию дробленого продукта показал, что: уменьшение скорости вращения конуса ведет к снижению производительно-

сти, а повышение несколько увеличивает выход фракции 5-20 мм с одновременным повышением выхода отходов (фракция 0-5 мм). Соотношение фракций дробленого продукта меняется из-за увеличения разгрузочной щели, вызванного абразивным износом конусов. Однако это компенсируется изменением скорости качания подвижного конуса.

Увеличение выхода товарных фракций материала можно обеспечить за счёт изменения величины разгрузочного отверстия дробилки, что делает его при управлении более эффективным, чем изменение скорости вращения конуса.

Уравнение материального баланса конусной дробилки в отклонениях будет иметь вид:

$$
\frac{d\Delta M}{dt} = \Delta Q_{\Pi} - \Delta Q \tag{3.1}
$$

где  $\Delta Q_n$ ,  $\Delta Q$  – приращения производительностей входного и выходного потоков материала дробилки;  $\Delta M = \gamma \Delta V$  – приращение объема материала  $V$  в камере дробления.

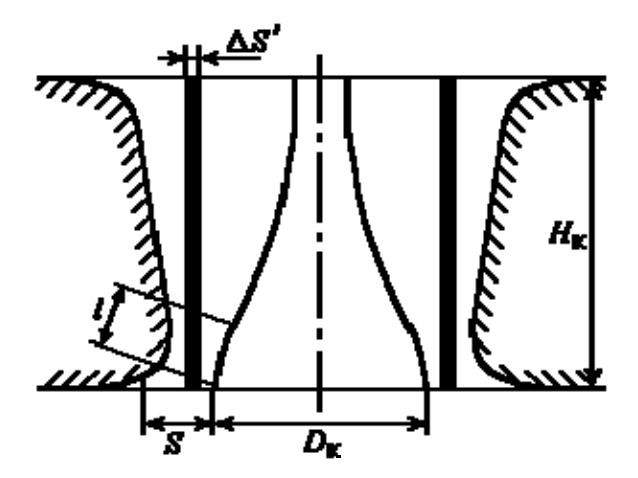

Рис. 3.2. Камера дробления конусной дробилки

Из схем камеры дробления конусной дробилки (рис. 3.2) на-ХОДИМ:

$$
\Delta V_B = \pi \, D_K H_K \Delta S \tag{3.2}
$$

Изменение производительности конусной дробилки:

$$
\Delta Q = 60 \,\mu \, l \, n \, \Delta V_B \tag{3.3}
$$

где  $\mu = 0.3 \div 0.65$  – коэффициент разрыхления; n – число оборотов привода;  $\Delta V_B = \frac{\pi D_K}{\Delta S}$  – изменение объема разгружаемого материала при изменении величины  $\Delta S$  разгрузочного отверстия;  $l$  - длина зоны параллельности

Из (3.3) получаем:

$$
\Delta S = \frac{1}{60 \mu n \pi \gamma D_K l} \Delta Q \tag{3.4}
$$

Полстановка (3.4) в (3.2) лает:

$$
\Delta V = \frac{H_K}{60 \mu m \gamma l} \Delta Q \tag{3.5}
$$

 $M_3(3.1)$   $\mu$  (3.5):

$$
\Delta M = \frac{H_K}{60 \,\mu\text{n}} \Delta Q \tag{3.6}
$$

Уравнение (3.1) при учете (3.6) будет иметь вид

$$
\frac{H_K}{60\,\mu\eta\eta}\frac{d\Delta Q}{dt} + \Delta Q = \Delta Q_{II} \tag{3.7}
$$

Из (3.7) получим передаточную функцию конусной дробилки.

$$
W_1^K(s) = \frac{Q(s)}{Q_\Pi(s)} = \frac{1}{Ts+1}
$$
\n(3.8)

Передаточная функция (3.8) конусной дробилки при учете значений времени запаздывания  $\tau_l$  и  $\tau_2$  (3.8) запишем как:

$$
W_1^K(s) = \frac{Q(s)}{Q_\Pi(s)} = \frac{e^{-s(\tau_1 + \tau_2)}}{Ts + 1}
$$
\n(3.9)

где постоянная времени  $T = H_{K}/60 \mu h l$ 

Оценим степень изменения производительности при изменении разгрузочного отверстия дробилки  $\Delta S$ .

Так как:

$$
\Delta Q = \frac{\gamma}{t_3} \Delta V \tag{3.10}
$$

то с учетом  $(3.4)$ 

$$
\Delta Q_{II} = \frac{\pi D_K H_K \gamma}{t_3} \Delta S \tag{3.11}
$$

где  $t_3$  – время заполнения камеры дробления поступающим материалом.

Подставим (3.11) в (3.1), получим:

$$
\frac{H_K}{60\,\mu\text{nl}}\frac{d\Delta Q}{dt} + \Delta Q = \frac{\pi D_K H_K \gamma}{t_3} \Delta S
$$
\n
$$
\Delta Q_\text{II} = \frac{\gamma}{t_3} \Delta V \tag{3.12}
$$

Опускание знака приращения  $\varDelta$  дает:

$$
(T_K + 1)Q(s) = K_K S(s)
$$
\n(3.13)

Получим передаточную функцию конусной дробилки по каналу  $S - Q$  с учетом запаздывания:

$$
W_2^K(s) = \frac{Q(s)}{S(s)} = \frac{K_K e^{-s\tau_1}}{Ts + 1}
$$
 (3.14)

аналогично получаем передаточную функцию дробилки  $W_{3}^K(s)$  по каналу  $N(s) - O_n(s)$ :

$$
W_3^K(s) = \frac{N(s)}{Q_{\pi}(s)} = \frac{TK_{N}e^{-s\tau_1}}{Ts+1},
$$

где  $K_N = \frac{n\sigma^2}{120\gamma E}$ σ 120 2  $=\frac{10}{12.8 \text{ F}}$ .

Определим передаточную функцию дробилки, связывая переменные разгрузочного отверстия дробилки и среднюю крупность продуктов дробления. Свяжем переменные *M* и *Q1, Q2* с диаметром дробленного материала *dc*. За один цикл разгрузки из дробилки выпадает масса материала:

$$
M_1 = \gamma V = \gamma \pi D_K d_c l \tag{3.15}
$$

где *DK* – диаметр нижнего основания конуса; *V* – объем дробленного материала, получаемого за один цикл разгрузки; *γ* – удельная плотность материала.

Массу материала в камере дробления можно получить через число качаний конуса *m*, которые необходимы для полной её разгрузки:

$$
M = \gamma \pi D_K m d_c l \tag{3.16}
$$

Длина параллельной зоны разгрузки  $l = 0.08D<sub>K</sub>$ , тогда запас материала в дробилке можно представить в виде:

$$
M = 0.25 \gamma D_k^2 m d_C \tag{3.17}
$$

При малых изменения прочности и средней крупности продуктов дробления можно линеаризовать нелинейное дифференциальное уравнение, изменения запаса материала в камере дробления:

$$
\frac{dM}{dt} = 0.25 \gamma D_K^2 m \frac{d\Delta d_C}{dt}
$$
\n(3.18)

Отклонение отводимого потока дробленного материала *ΔQ* при изменении *Δdc* выражается линейной зависимостью  $\Delta Q = K_2 \Delta d_C$ , где коэффициент  $K_2 = \frac{\partial Q}{\partial d_C}$  $\widehat{o}$  $\frac{\partial Q}{\partial z}$  определяется по экспе-

риментальным данным делением частных производных:

$$
K_2 = \frac{\partial Q}{\partial d_C \over \partial t}
$$
 (3.19)

Соответствующие подстановки в (3.1), (3.18) и (3.11) дают:

$$
0,25\gamma D_K^2 m \frac{d\Delta d_C}{dt} + K_2 \Delta d_C = K_K \Delta S.
$$
 (3.20)

Разделим (3.20) на  $K_2$ :

$$
\frac{0,25\gamma D_K^2 m}{K_2}\frac{d\Delta d_C}{dt} + \Delta d_C = \frac{K_K}{K_2}\Delta S
$$

или

$$
T_1 \frac{d\Delta d_c}{dt} + \Delta d_c = K_3 \Delta S \tag{3.21}
$$

$$
\Gamma_{\text{A}} = \frac{0.25 \gamma D_{K}^{2} m}{K_{2}}, K_{3} = K_{S} / K_{2}
$$

Числитель и знаменатель коэффициента  $T_1$  умножим на  $d_c$ :

$$
T_1 = \frac{0.25 \gamma D_K^2 m d_C}{K_2 d_C} = \frac{M}{Q}
$$
 (3.22)

Таким образом, постоянная времени  $T_1$  характеризует отношение полной массы материала в дробилке к его заданному расходу и возможность дробилки к накоплению и расходованию материала при дроблении.

Так как  $m = nt_n$  за время разгрузки  $t_n$ , то:

$$
T_1 = 0,25\gamma D_K^2 n t_p / K_2
$$
  
\n
$$
W_K^1(s) = \frac{d_C(s)}{S(s)} = \frac{K_3}{T_1 s + 1}
$$
\n(3.23)

Средняя крупность дробленного материала определяется как:

$$
d_C = \sum_{i=1}^{n} d_i y_i
$$
 (3.24)

где  $d_i$  – средний размер материала для определенной фракции;  $y_i$  – процентный выход выбранной фракции.

Придадим приращения аргументам  $\Delta y_i$  и численно сравним приращения  $\Delta d_c$  и  $\Delta E$ :

$$
\Delta d_C - \Delta E = \sum_{i=1}^n (d_i - K_i H_i) \Delta y_i
$$

или

$$
\Delta d_C = \Delta E + \sum_{i=1}^{n} (d_i - K_i H_i) \Delta y_i
$$
\n(3.25)

При малых изменениях процентного выхода материала отдельных фракций  $\Delta y_i \rightarrow 0$  и  $\Delta d_i \rightarrow \Delta V_2$ . Тогда:

$$
T_1 \frac{d\Delta E}{dt} + \Delta E = K \Delta \sigma \tag{3.26}
$$

И передаточная функция конусной дробилки, связывающей прочность материла и критерий Е, получает вид:

$$
W_K^2(s) = \frac{\Delta E(s)}{\Delta \sigma(s)} = \frac{K}{T_1 s + 1}
$$
\n(3.27)

Определим вид изменения уровня заполнения материалом камеры дробления в результате действия основного возмущения прочности каменного материала, поступающего на дробление. При

малых отклонениях переменных управления от номинальных значений в процессе получим линеаризованное уравнение дробилки.

Изменение полного объема материала в камере дробления  $\Delta V$ при малом отклонении уровня h от номинала на величину  $\Delta h$  определится выражением:

$$
\Delta V = S \Delta h / 2
$$

где S - площадь поперечного сечения камеры дробления.

Для установившегося режима работы дробилки получим:

$$
\Delta Q = K \Delta h \tag{3.28}
$$

где  $K$  – постоянный коэффициент.

В камере объем материала и его масса связаны соотношениem  $M = V\gamma$ .

Из соотношений (3.1) и (3.22) получим:

$$
\frac{S\gamma}{2}\frac{d\Delta h}{dt} + \Delta h = \frac{\Delta \sigma}{K}
$$

ипи

$$
T_2 \frac{d\Delta h}{dt} + \Delta h = K_K \Delta \sigma \tag{3.29}
$$

где  $T_2 = \frac{S\gamma}{2}$ ;  $K_K = \frac{1}{K}$ , - соответственно постоянная времени и

коэффициент усиления дробилки.

Применив к уравнению дробилки (3.29) преобразование Лапласа, находим её ПФ по каналу « $h - \sigma$ »:

$$
W(s) = \frac{h(s)}{\sigma(s)} = \frac{K_K}{T_2 s + 1}
$$
\n(3.30)

Наблюдается взаимное влияние значений производительности загрузки  $Q_{\Pi}$  и величины разгрузочного отверстия на выходную производительность как щековой, так и конусной дробилок.

# **СПИСОК РЕКОМЕНДОВАННОЙ ЛИТЕРАТУРЫ**

#### **Основная литература**

1. *Гумеров, А.М.* Математическое моделирование химикотехнологических процессов: учебное пособие, Издательство «Лань», СПб, 2014. 176 с.

2. Химико-технологические процессы. Комиссаров Ю.А., Глебов М.Б., Гордеев Л.С., Вент Д.П. Учебник и практикум / Москва, 2017 359 с.

3. *Натареев С.В*. Системный анализ и математическое моделирование процессов химической технологии, РИО Ив. хим.-техн. университет, Иваново, 2007 80 с.

4. *Шариков Ю.В., Белоглазов И.Н.* Моделирование систем, часть 1, Санкт-Петербург, 2011 108 с.

5. *Шариков Ю.В., Белоглазов И.Н*. Моделирование систем, часть 2, Санкт-Петербург, 2012 118 с.

#### **Дополнительная литература**

1. *Кафаров В.В*. Методы кибернетики в химической технологии. М. Химия, 1985 448 с.

2. *Кубланов М.С.* Математическое моделирование. Методология и методы разработки математических моделей механических систем и процессов // Моделирование систем и процессов: учебное пособие. 3-е изд., перераб. и доп. М.: МГТУ ГА, 2004. Часть I. 108 с.

3. *Кубланов М.С*. Математическое моделирование. Методология и методы разработки математических моделей механических систем и процессов // Планирование экспериментов и обработка результатов измерений: учебное пособие. 3-е изд., перераб. и доп. М.: МГТУ ГА, 2004. Часть II. 124 с.

# **ОГЛАВЛЕНИЕ**

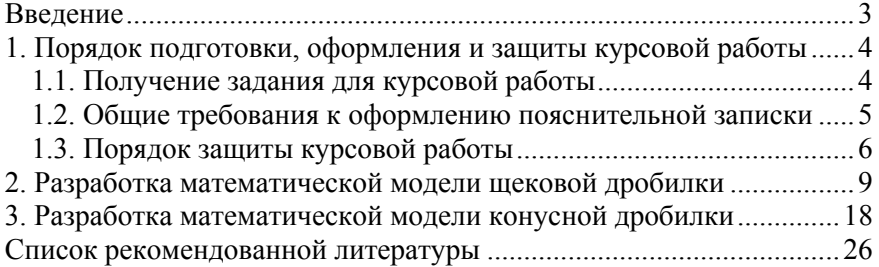

## **МОДЕЛИРОВАНИЕ СИСТЕМ И ПРОЦЕССОВ**

*Методические указания к курсовой работе для студентов бакалавриата направления 15.03.04* 

Сост. *Н.В. Васильева*

Печатается с оригинал-макета, подготовленного кафедрой автоматизации технологических процессов и производств

Ответственный за выпуск *Н.В. Васильева*

Лицензия ИД № 06517 от 09.01.2002

Подписано к печати 30.06.2020. Формат  $60\times84/16$ . Усл. печ. л. 1,6. Усл.кр.-отт. 1,6. Уч.-изд.л. 1,4. Тираж 50 экз. Заказ 516.

Санкт-Петербургский горный университет РИЦ Санкт-Петербургского горного университета Адрес университета и РИЦ: 199106 Санкт-Петербург, 21-я линия, 2